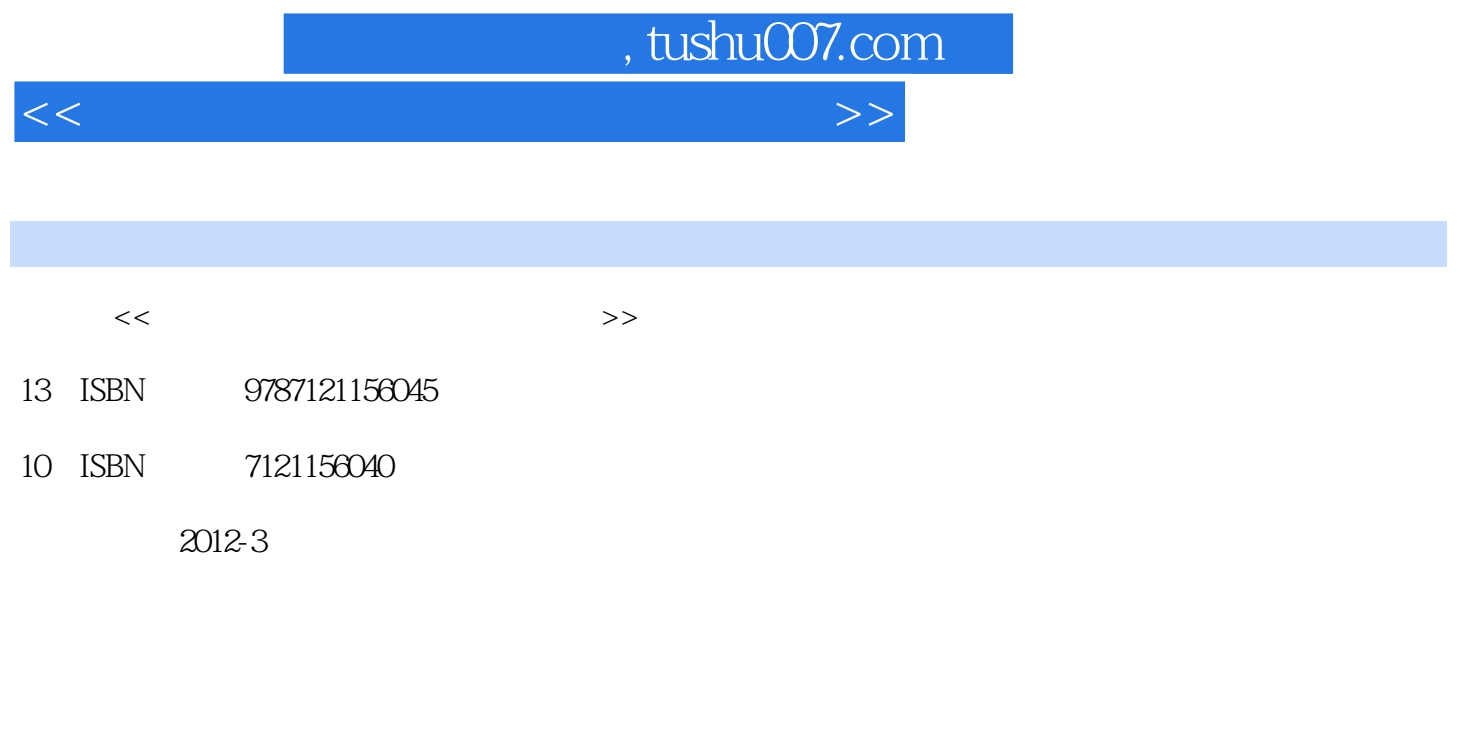

页数:360

PDF

更多资源请访问:http://www.tushu007.com

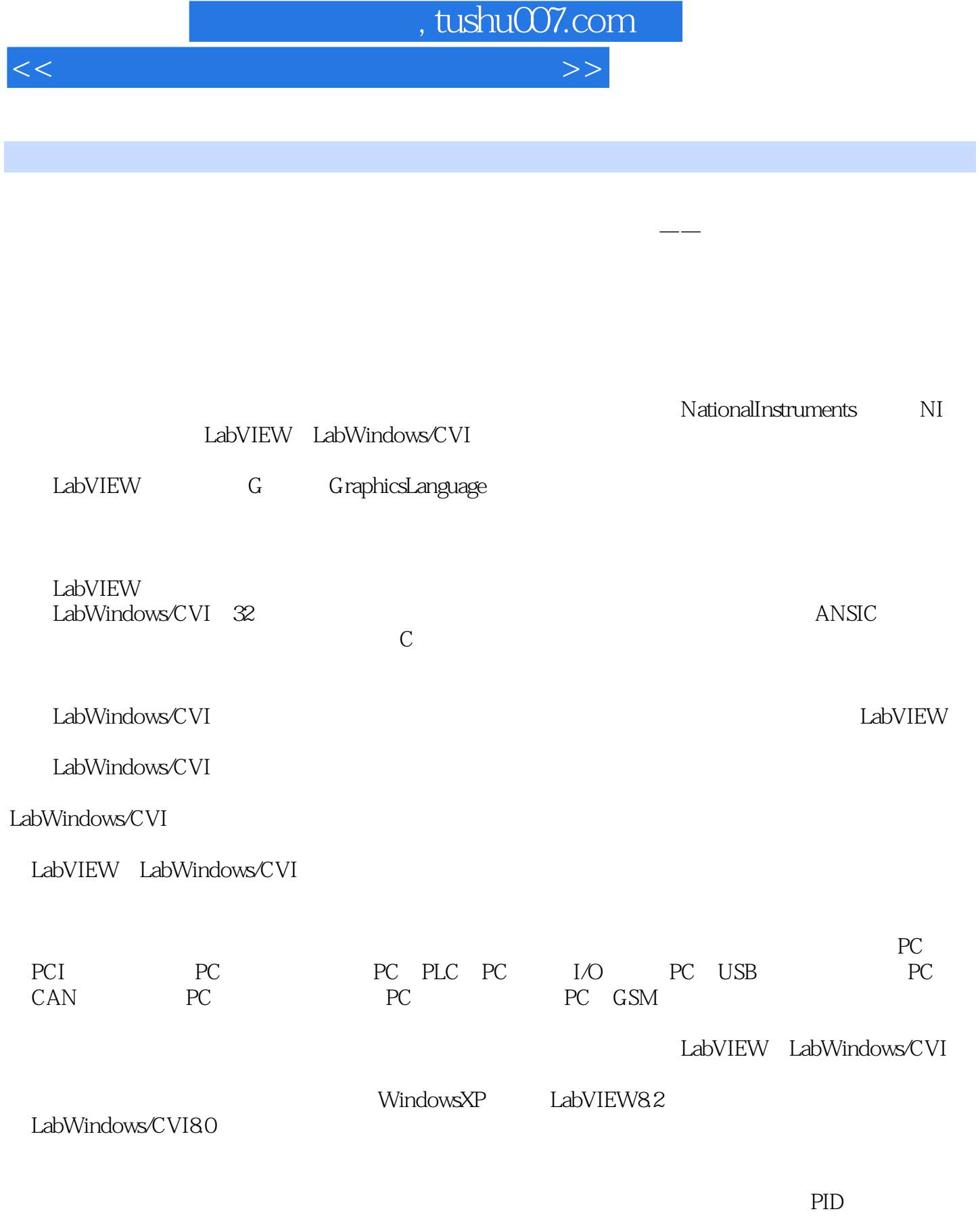

 $\mathcal{U}$ , we can add the set of  $\mathcal{U}$ 

 $,$  tushu007.com  $<<$  which is a set of the set of the set of the set of the set of the set of the set of the set of the set of the set of the set of the set of the set of the set of the set of the set of the set of the set of the set of t

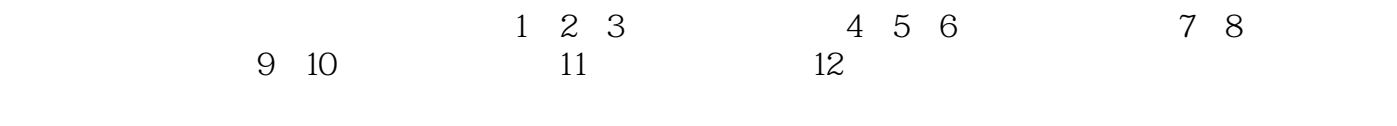

 $2011$  11

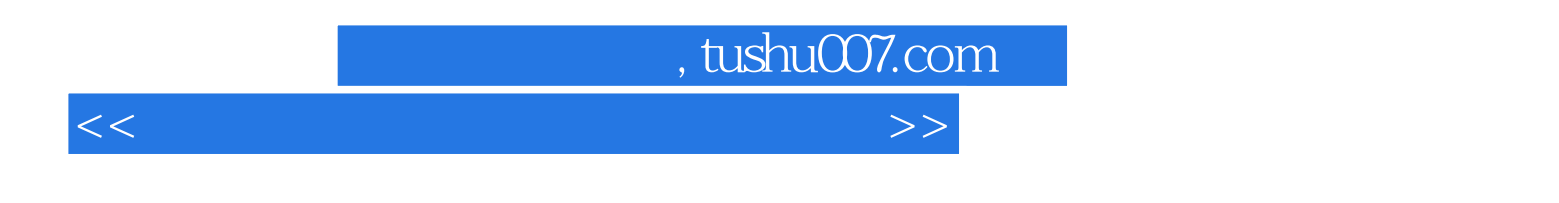

 $/$ 

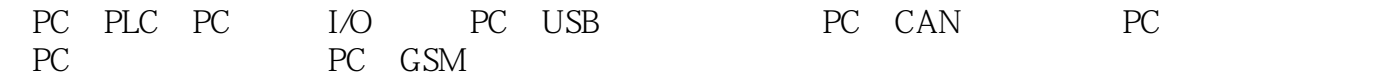

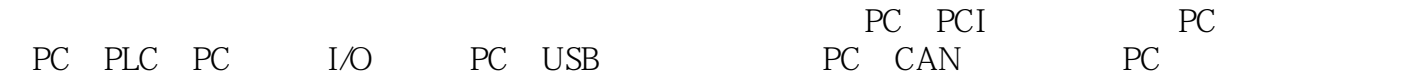

LabVIEW LabWindows/CVI

 $<<$  which is a set of the set of the set of the set of the set of the set of the set of the set of the set of the set of the set of the set of the set of the set of the set of the set of the set of the set of the set of t

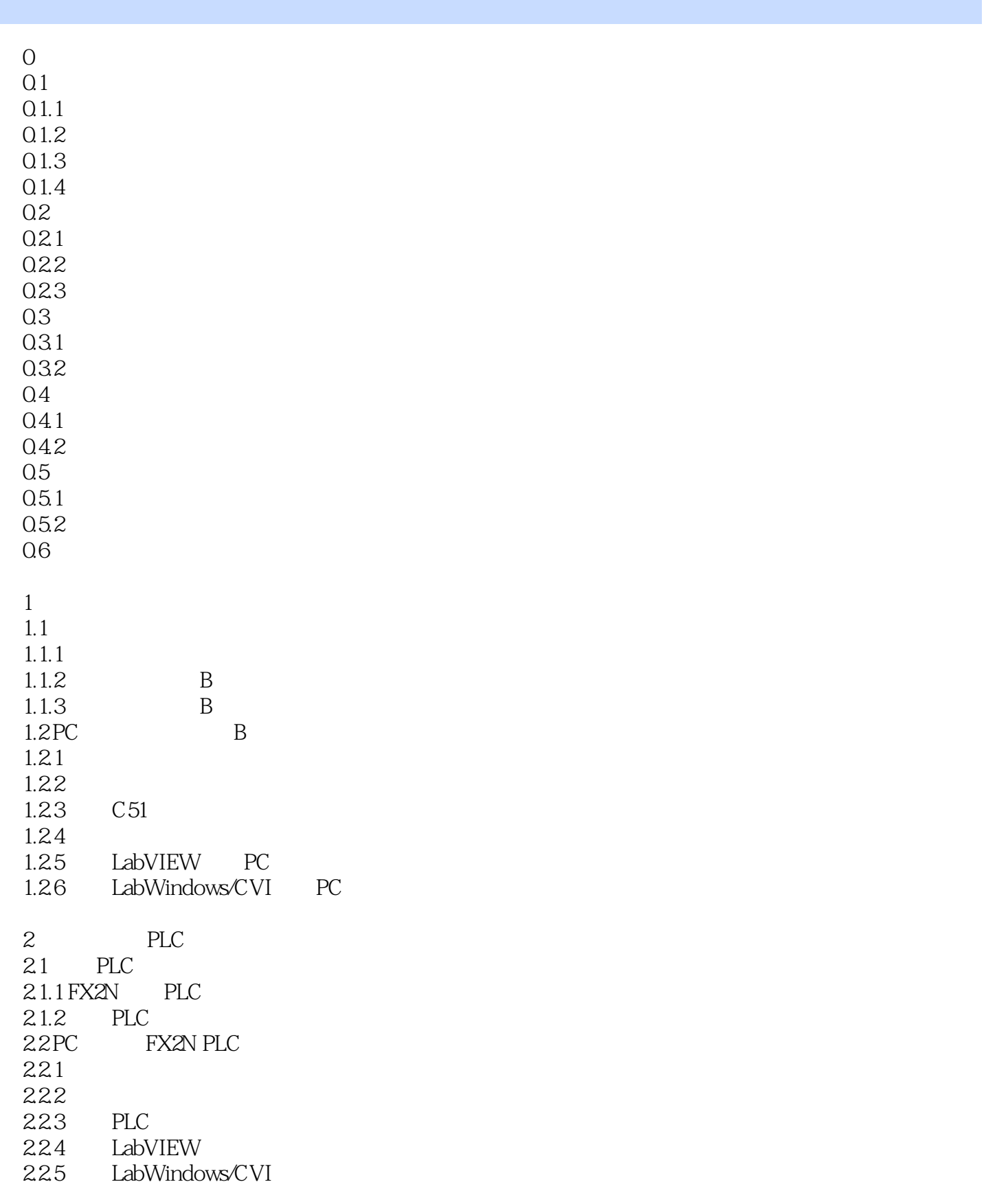

 $<<$  which is a set of the set of the set of the set of the set of the set of the set of the set of the set of the set of the set of the set of the set of the set of the set of the set of the set of the set of the set of t

 $\begin{array}{ccc} 3 & & \text{PLC} \\ 31 & & \text{PLC} \end{array}$  $31$  PLC 3.1.1 PLC 31.2 PLC PPI 3.2 PC S7-200 PLC  $32.1$  $322$ 32.3 PLC 324 LabVIEW 325 LabWindows/CVI 4 NI 4.1 PCI-6023E 4.1.1 PCI-6023E 4.1.2 DAQ 4.1.3 4.2 PC PCI-6023E  $4.21$  $4.2.2$ 4.2.3 LabVIEW 4.2.4 LabWindows/CVI  $5<sub>5</sub>$ 5.1 PCI-1710HG  $5.1.1$ 5.1.2 PC DAQ 5.1.3 PCI-1710HG 5.1.4 PCI-1710 HG  $5.2$  PC<sub>I</sub>-1710<sub>HG</sub>  $521$  $5.2.2$ 5.2.3 LabVIEW 5.2.4 LabWindows/CVI  $6$  I/O 6.1 I/O 6.1.1 6.1.2 ADAM4000 6.1.3 ADAM4000 6.1.4 ADAM4000 6.2 PC ADAM4000 6.2.1 6.2.2 6.2.3 LabVIEW 6.2.4 LabWindows/CVI 7 CAN

 $<<$  which is a set of the set of the set of the set of the set of the set of the set of the set of the set of the set of the set of the set of the set of the set of the set of the set of the set of the set of the set of t

 $7.1$  CAN  $7.1.1$ 7.1.2 CAN 7.1.3 CAN iCAN  $7.2$  PC  $i$ CAN-4000  $7.2.1$  $7.2.2$ 7.2.3 LabWindows/CVI 8 USB 8.1 USB 8.1.1 USB 8.1.2 USB 8.1.3 USB 8.2 PC USB4711A 821 822 8.2.3 LabVIEW 8.2.4 LabWindows/CVI  $9<sub>6</sub>$  $9.1$  $9.1.1$ 9.1.2 DTD46X 9.2 PC DTD462  $9.21$  $9.22$  $9.2.3$  DS18B20  $9.2.4$   $C51$   $DS18B20$ 9.2.5 LabVIEW 9.2.6 LabWindows/CVI 10 GSM 10.1 GSM 10.1.1 GSM 10.1.2 AT 10.1.3 10.2 PC TC35  $10.21$ 10.22 10.2.3 C51  $10.24$   $C51$ 10.2.5 LabVIEW PC 10.2.6 LabWindows/CVI PC  $11$ 

 $11.1.1$ 11.1.2 XMT-3000A 11.1.3 PC XMT-3000A 11.2 PC XMT-3000A  $11.21$  $11.2.2$ 11.2.3 LabVIEW PC 11.2.4 LabWindows/CVI PC 11.2.5 LabVIEW PC 11.2.6 LabWindows/CVI PC 12<sup>d</sup> INTERNET  $12.1$  $12.1.1$  $12.12$ 12.1.3 TCP/IP 12.1.4 DataSocket 12.2 LabVIEW 12.2.1 LabVIEW TCP 12.2.2 LabVIEW DataSocket 12.2.3 LabWindows/CVI TCP/IP 12.2.4 LabVIEW TCP/IP 12.2.5 LabVIEW DataSocket 12.26 LabWindows/CVI TCP/IP A LabVIEW B LabWindows/CVI C LabWindows/CVI

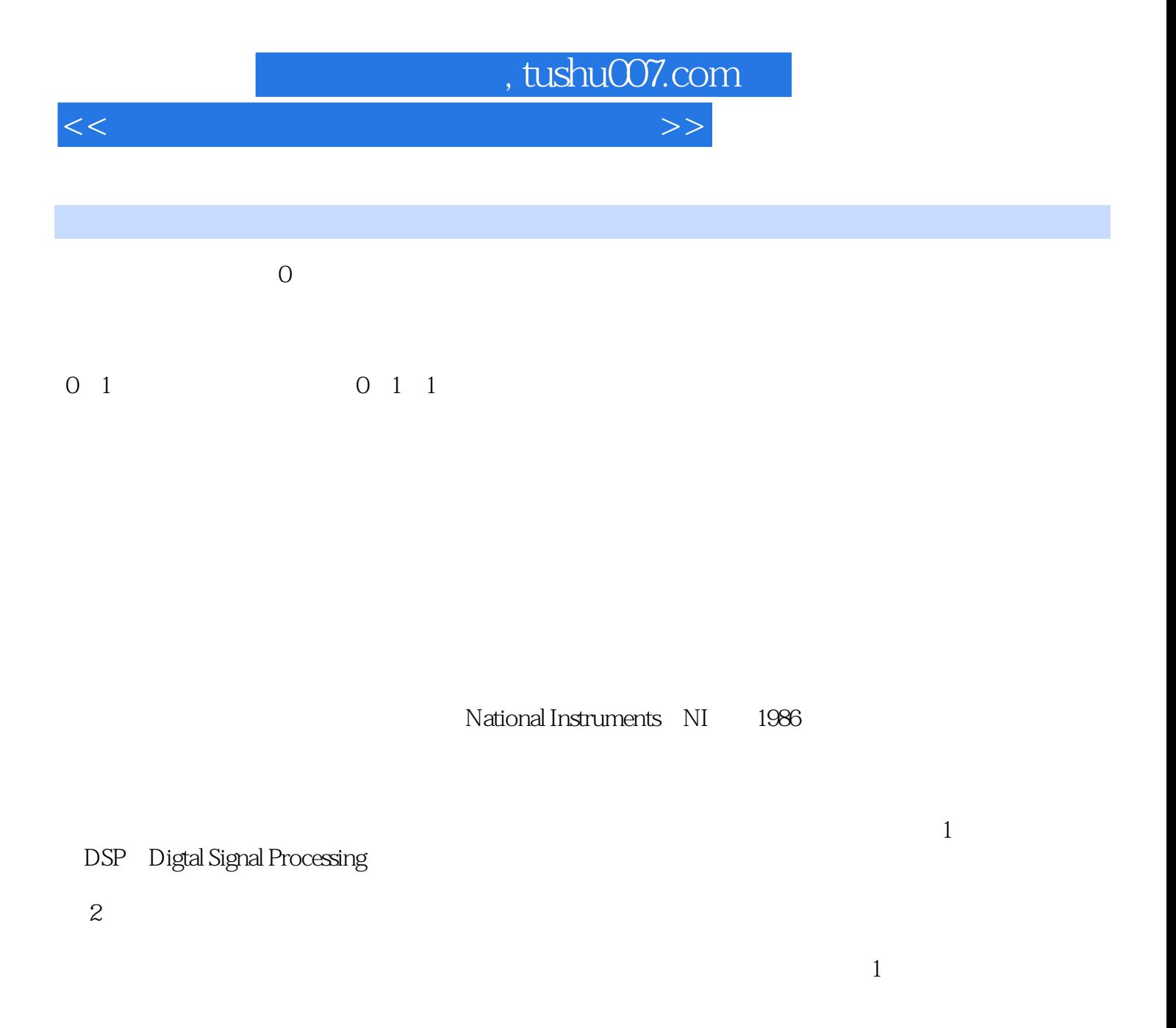

 $\Omega$ 

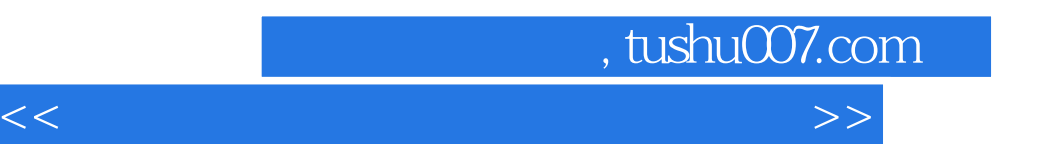

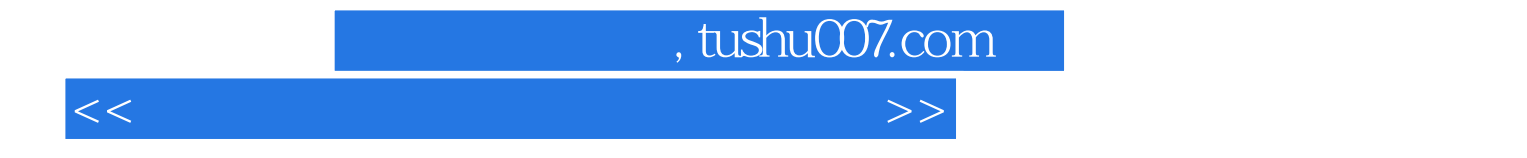

本站所提供下载的PDF图书仅提供预览和简介,请支持正版图书。

更多资源请访问:http://www.tushu007.com